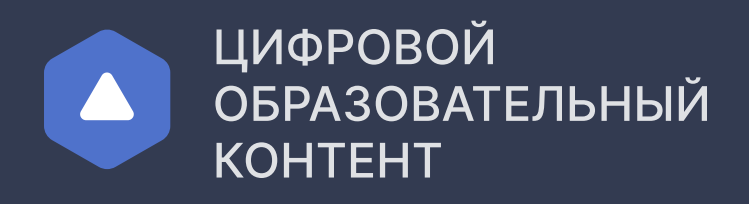

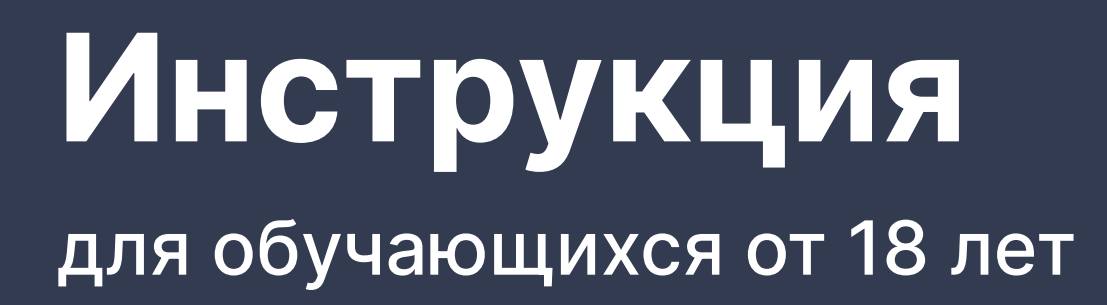

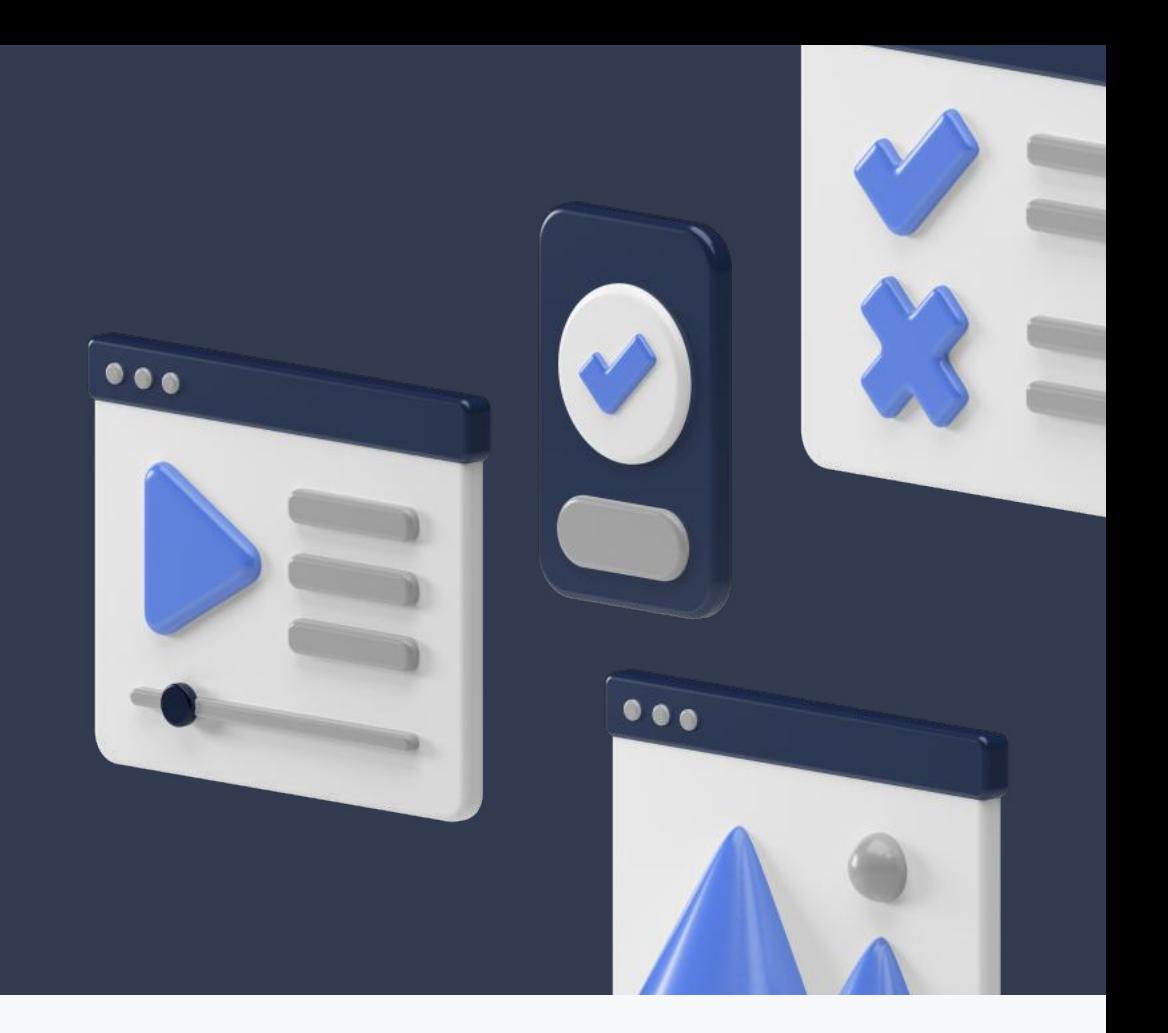

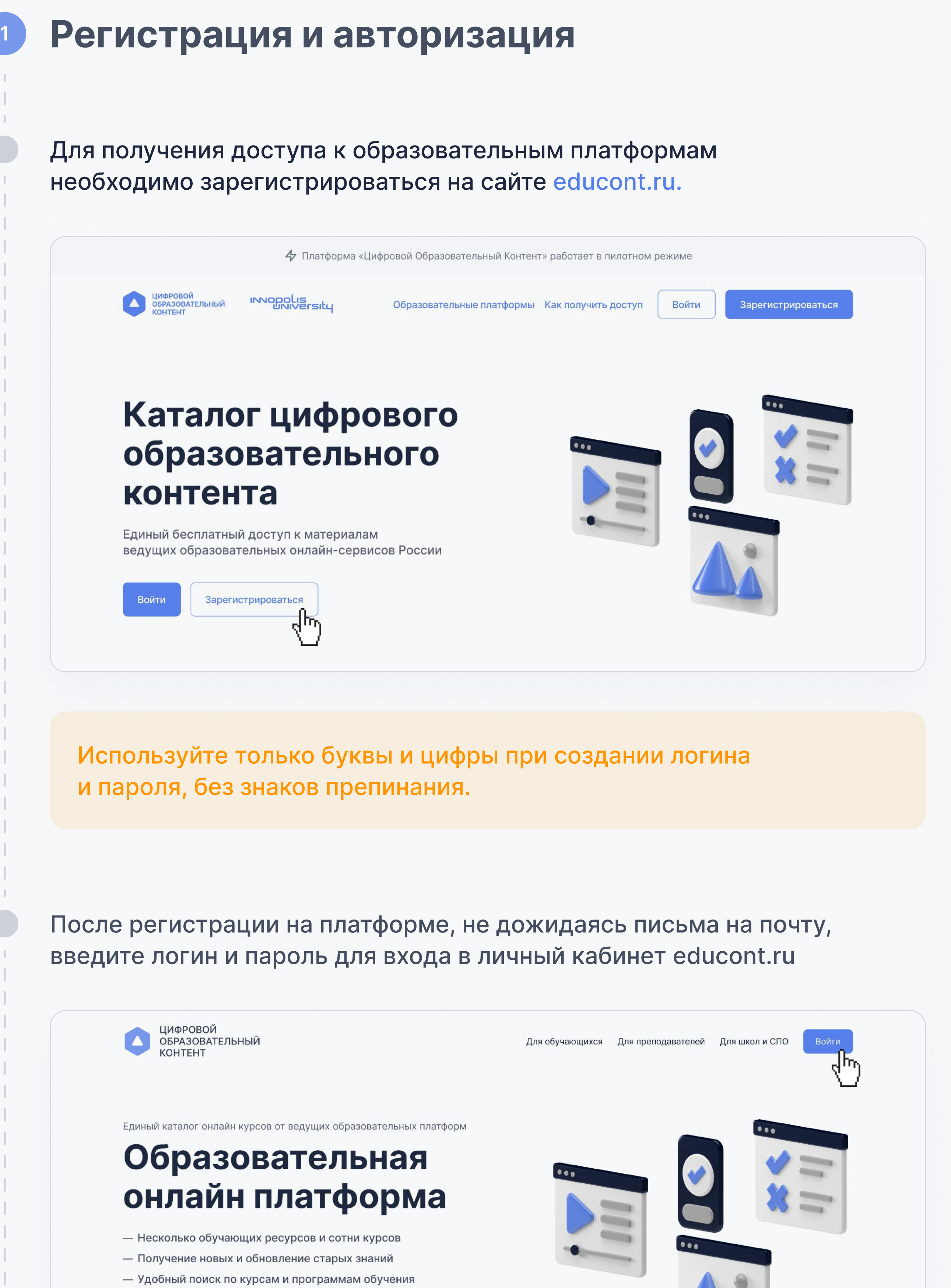

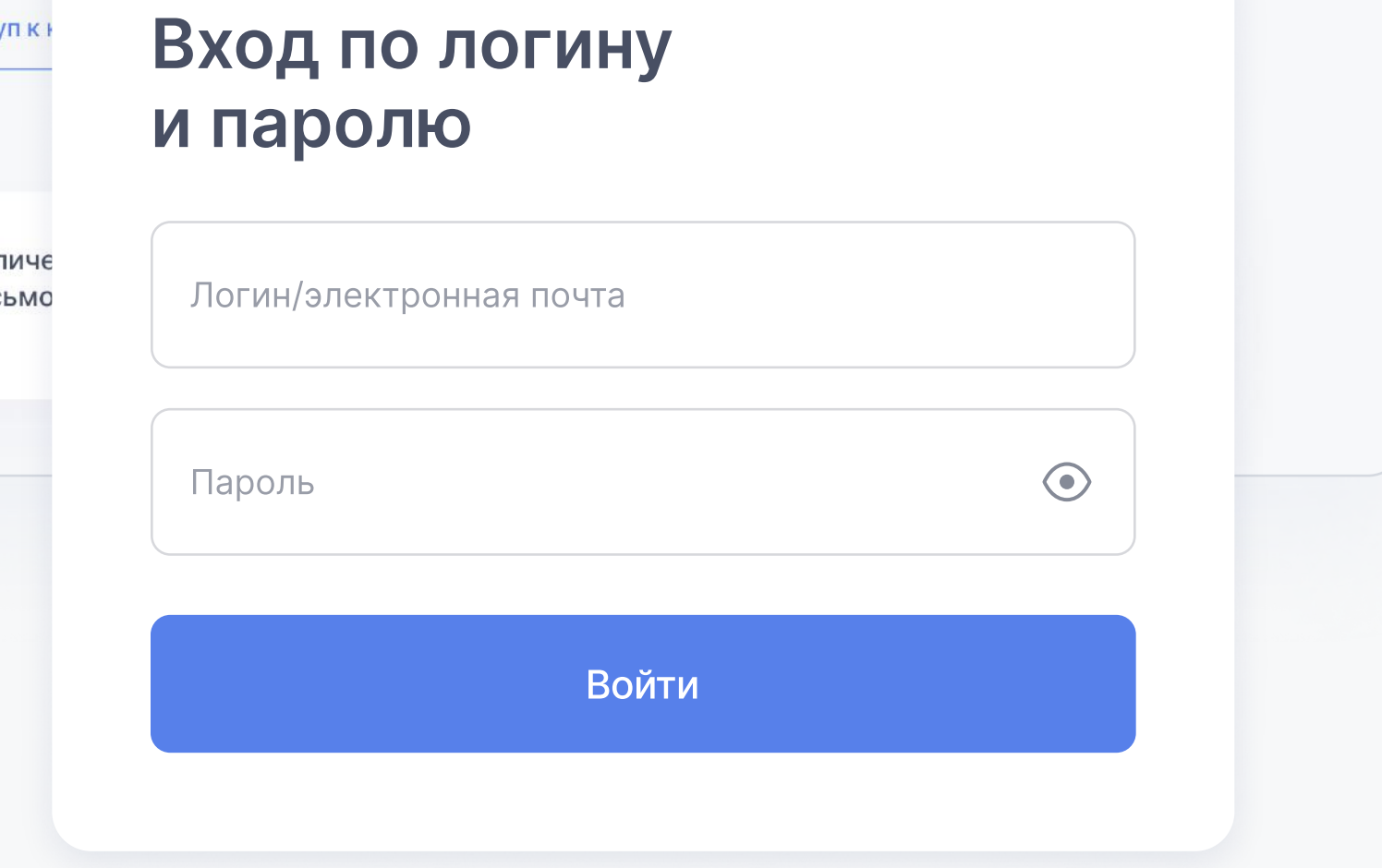

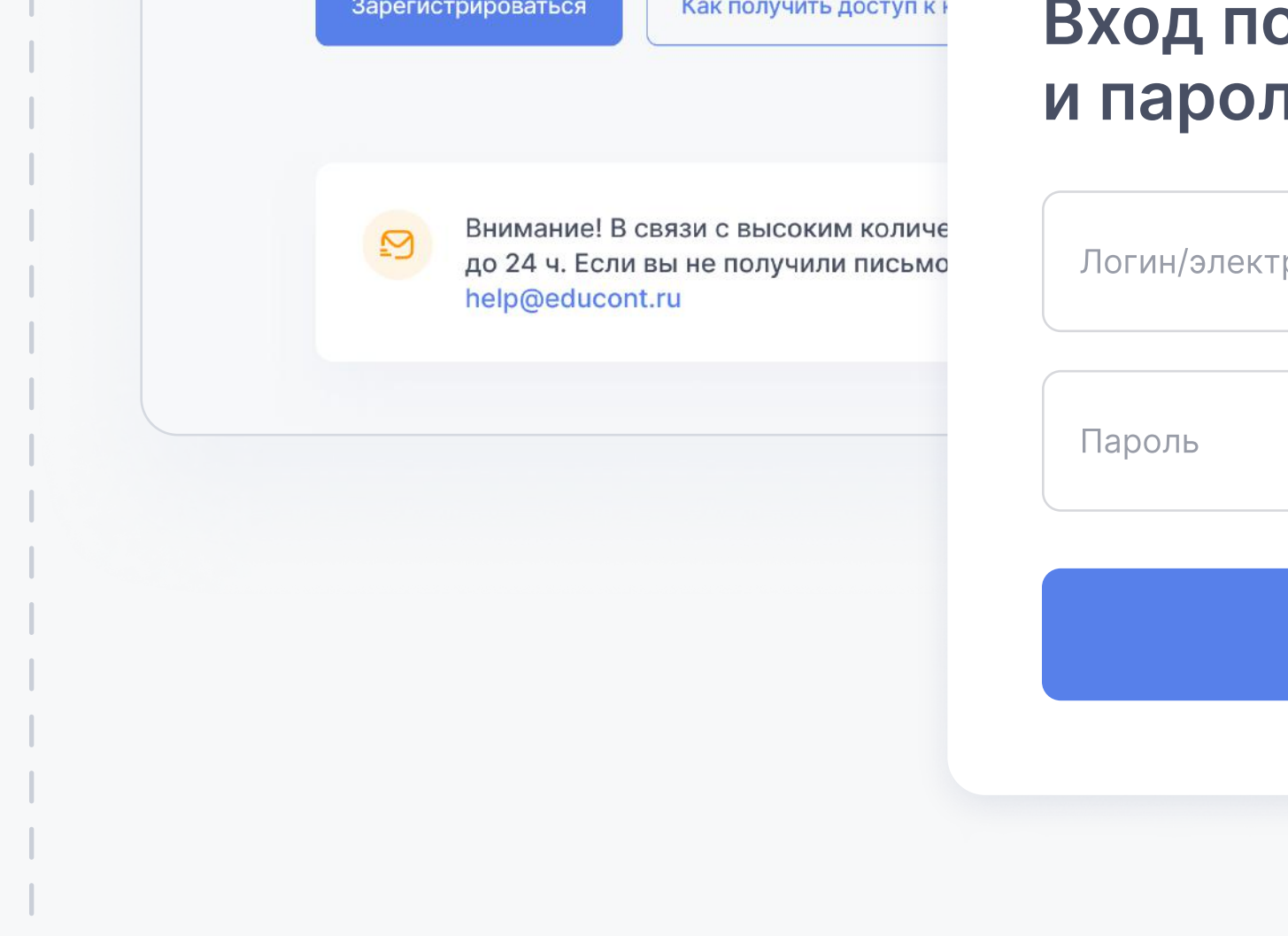

- Доступ с любого устройства

## <sup>2</sup> Доступ к бесплатному контенту

## Заполните данные об обучении в личном кабинете.

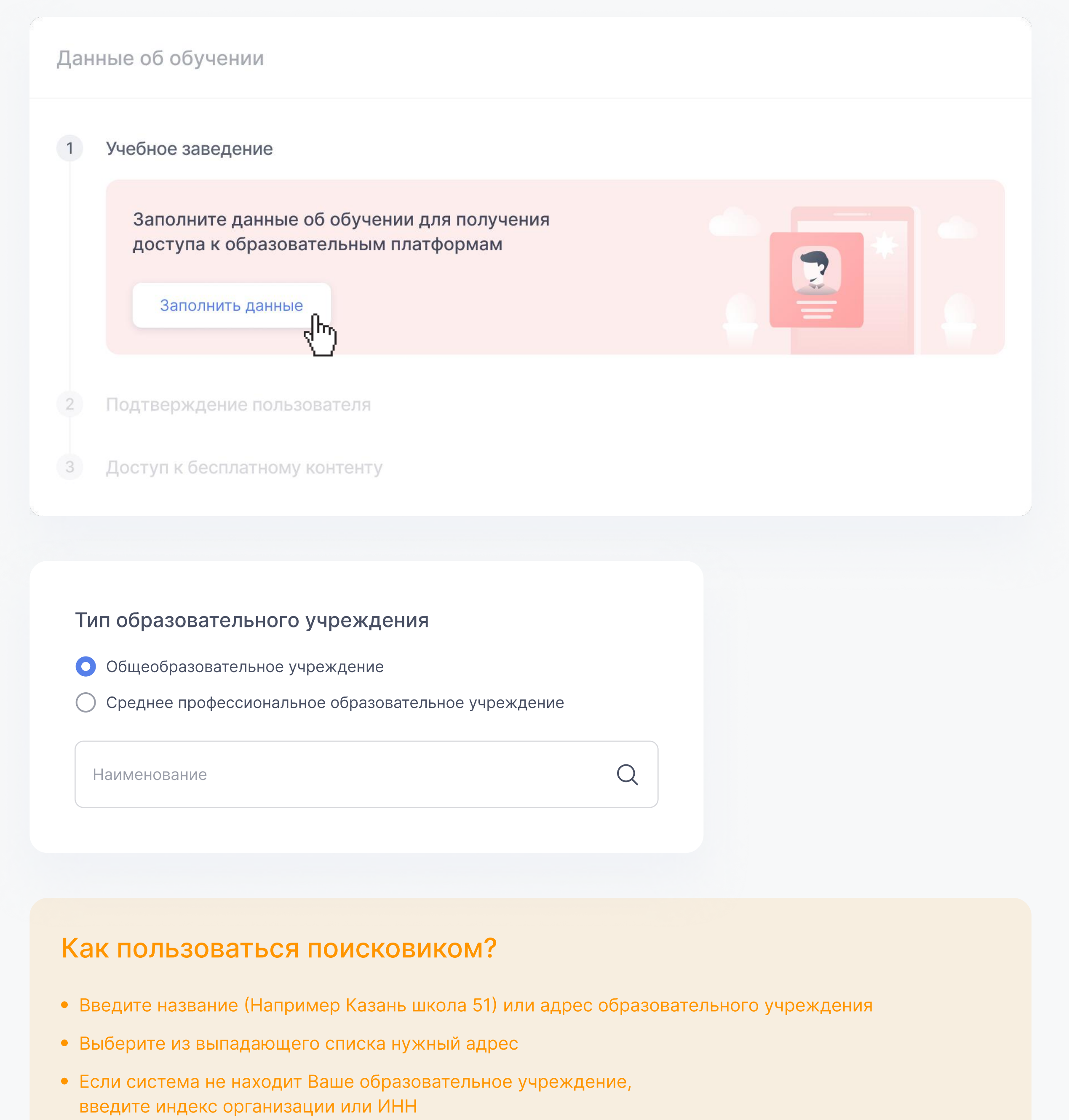

При возникновении сложностей, обратитесь в службу технической поддержки help@educont.ru

После заполнения данных педагог или руководитель образовательной организации должен подтвердить Вас.

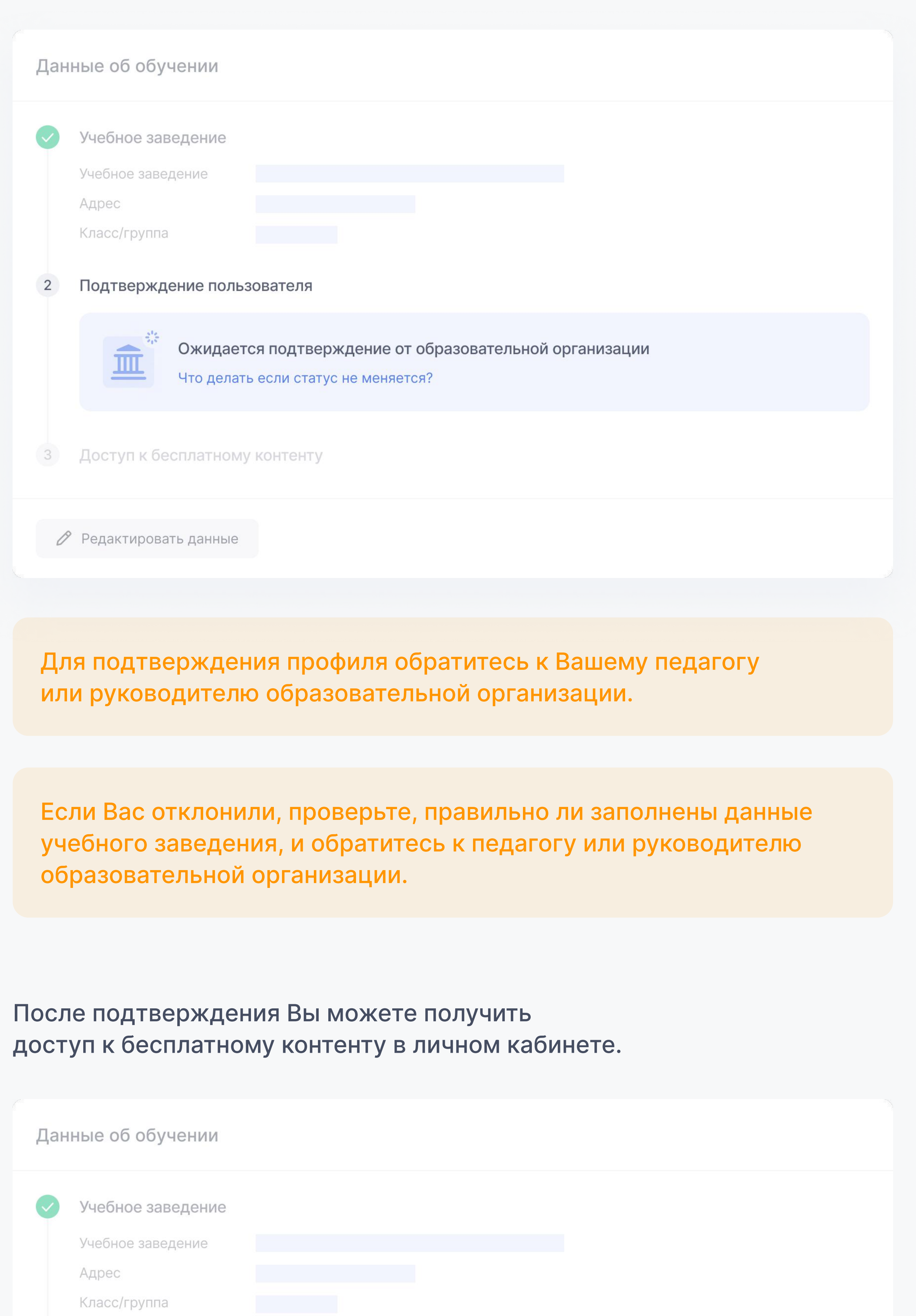

OUDE MIL

\*

Подтверждение пользователя Пользователь подтвержден образовательной организацией

Доступ к бесплатному контенту  $3$ 

> Теперь вы можете получить доступ к образовательным платформам

Получить доступ к бесплатному контенту

 $\mathcal{L}_{\mu\nu}$ 

## В личном кабинете сформируется список доступных образовательных платформ.

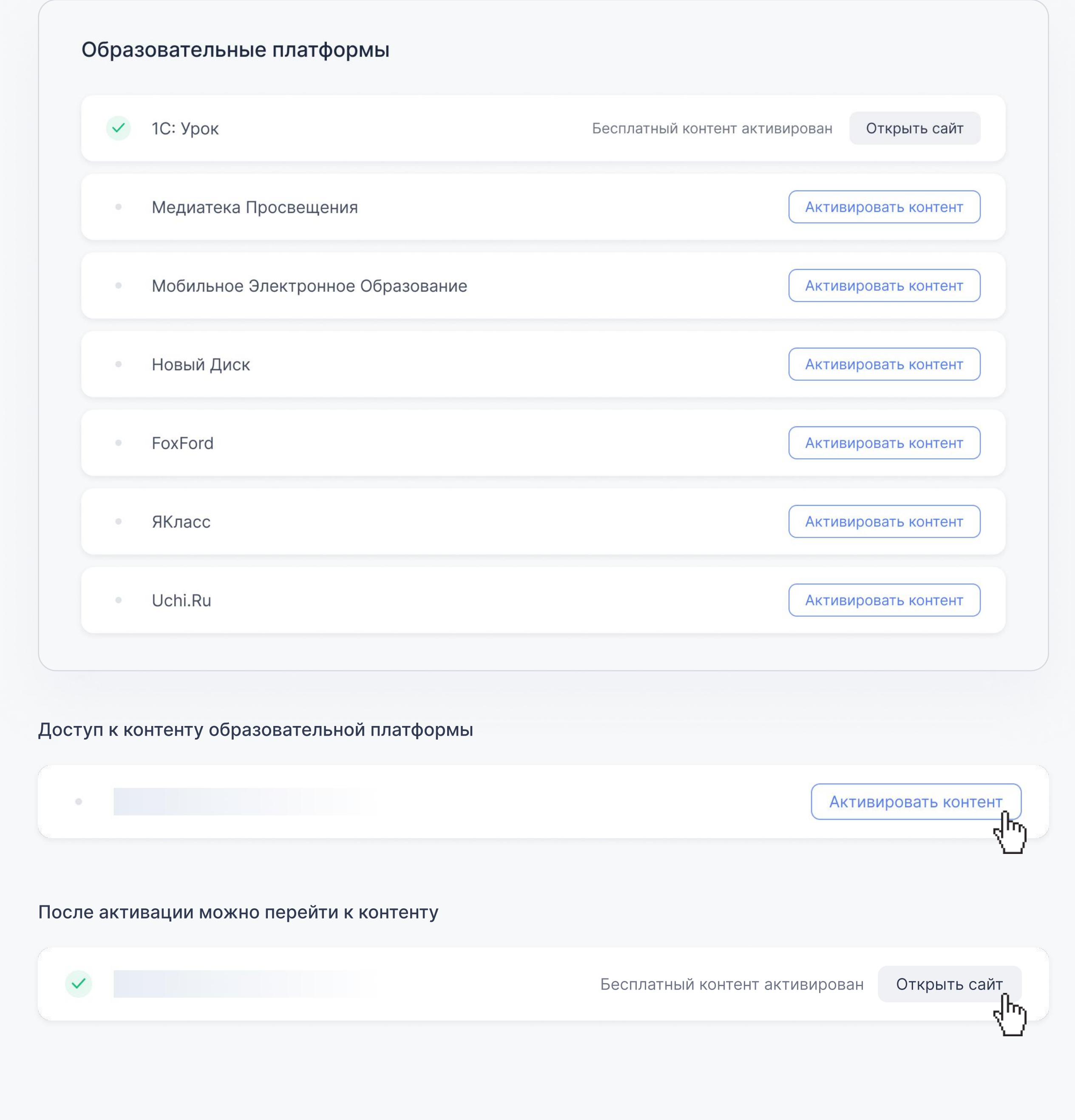

По общим вопросам круглосуточно Техподдержка 8 800 550-63-73 help@educont.ru

## Контакты